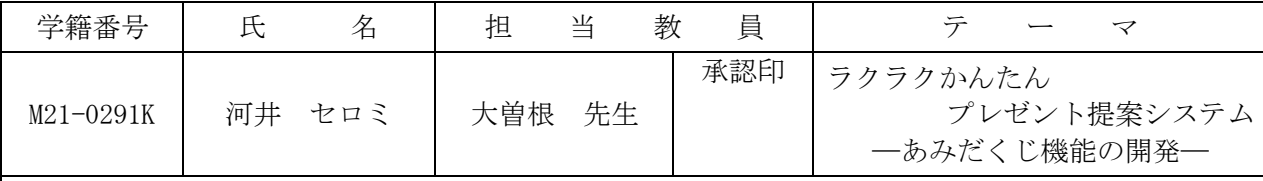

## 1.研究目的

プレゼントを贈るとき、贈る相手のことを考えながらプレゼントを決める。しかし、どんなもの をプレゼントしたらよいのか分からなくて困るときがある。また、その相手に何をプレゼントした

のか忘れてしまい、同じようなプレゼントを贈っ てしまいかねない。同じようなプレゼントを再び プレゼントするのは失礼であるし、芸もない。そ こで、過去のプレゼントを記録しておき、プレゼ ントの提案をしてくれるシステムを開発したいと 考えた。

## 2.システム概要

本システムは、プレゼントを提案するシステム である。このシステムには以下の3つの機能を持 たせた。そのシステム概要を図1に示す。

- (1)プレゼント記録機能
- (2)プレゼント提案機能
- (3)あみだくじ機能
- この中で、筆者はあみだくじ機能の開発を担当した。

## 3.あみだくじ機能の開発

本機能は、あみだくじでプレゼントを決める機能である。ユ ーザがプレゼント提案機能により提案されたプレゼントの候補 から、ランダムでプレゼントを決めたいときに、このあみだく じ機能を利用する。この機能は以下の2つの機能から構成する。 (1)あみだくじ作成機能

ユーザに使ってもらうあみだくじを作成する機能である。乱 数を使用することにより、毎回違うあみだくじを作成できるよ うに工夫した。あみだの番号は、決定ボタンを押さない限り、 何度でも変更ができるようにした。また、あみだくじのくじの 下部は隠し、終点をユーザが追えないようにした。作成したあ みだくじの作成例を図2に示す。

(2)あみだくじ経路表示機能

ユーザが選択したあみだ番号をクリックすると、その番号の あみだくじの経路に色を付ける機能である。決定ボタンを押す と、あみだくじの表示画面を下方にスクロールし、何のプレゼ ントが当たったのかが分かるよう工夫した。プレゼントは写真 を使って表示した。あみだくじ経路を図3に示す。

## 4.残された課題

(1) 5本のあみだくじしかできないので、あみだの本数を増 せるようにしたい。

(2) あみだくじの構線が平行なものしか作成できないので、 横線が斜めのあみだくじも作成できるようにしたい。

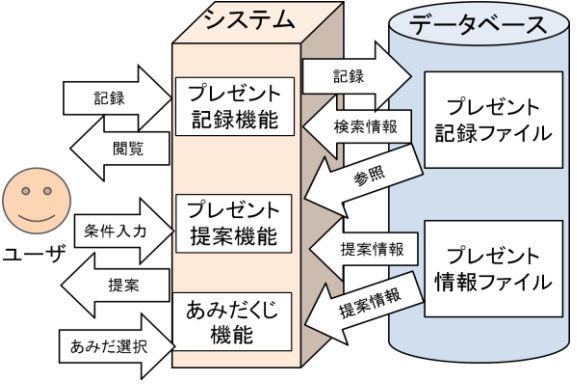

図1 システム概要図

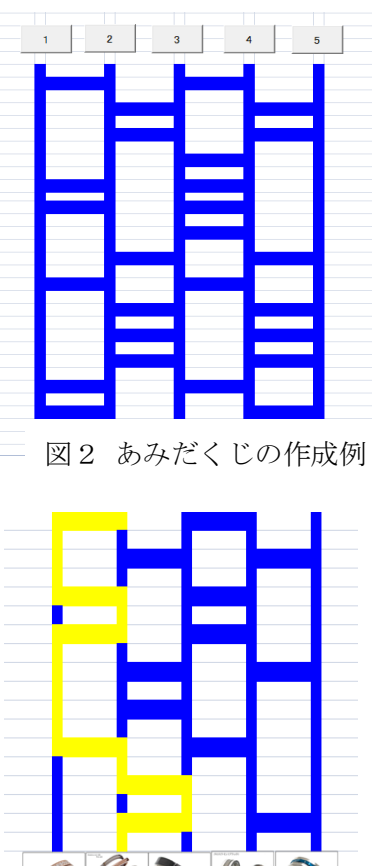

 $\circledast \otimes \circledast$ 

図3 あみだくじ経路

| キー ワ ー ド   プ レゼン ト、あみだく じ、ランダム、乱数、インターフェース |  |               |                   |                                 |  |                        |
|--------------------------------------------|--|---------------|-------------------|---------------------------------|--|------------------------|
| 種                                          |  | 類 システム開発      | 「手」               | 法   プレゼント支援   デ ー タ 源   インターネット |  |                        |
|                                            |  | 使用 ハード   パソコン | 使用ソフト   Excel VBA |                                 |  | 使 用 言 語   Visual Basic |